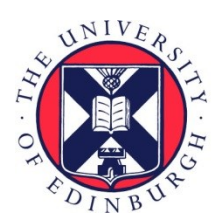

# THE UNIVERSITY of EDINBURGH

## Edinburgh Research Explorer

## **AlphaSimR: An R-package for Breeding Program Simulations**

**Citation for published version:**

Gaynor, C, Gorjanc, G & Hickey, J 2021, 'AlphaSimR: An R-package for Breeding Program Simulations', G3: Genes | Genomes | Genetics. <<https://doi.org/10.1093/g3journal/jkaa017>>

**Link:** [Link to publication record in Edinburgh Research Explorer](https://www.research.ed.ac.uk/en/publications/6c5e34fc-b171-4ec9-b6b0-3608c95946c8)

**Document Version:** Publisher's PDF, also known as Version of record

**Published In:** G3: Genes | Genomes | Genetics

## **Publisher Rights Statement:**

 The Author(s) 2020. Published by Oxford University Press on behalf of Genetics Society of America. This is an Open Access article distributed under the terms of the Creative Commons Attribution License (http://creativecommons.org/licenses/by/4.0/), which permits unrestricted reuse, distribution, and reproduction in any medium, provided the original work is properly cited.

## **General rights**

Copyright for the publications made accessible via the Edinburgh Research Explorer is retained by the author(s) and / or other copyright owners and it is a condition of accessing these publications that users recognise and abide by the legal requirements associated with these rights.

## **Take down policy**

The University of Edinburgh has made every reasonable effort to ensure that Edinburgh Research Explorer content complies with UK legislation. If you believe that the public display of this file breaches copyright please contact openaccess@ed.ac.uk providing details, and we will remove access to the work immediately and investigate your claim.

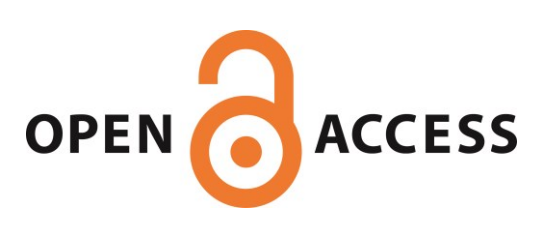

## AlphaSimR: an R package for breeding program simulations

R. Chris Gaynor,\* Gregor Gorjanc D, and John M. Hickey D

The Roslin Institute and Royal (Dick) School of Veterinary Studies, University of Edinburgh, Easter Bush Research Centre, Midlothian EH25 9RG, UK

\*Corresponding author: gaynor.robert@hotmail.com

#### Abstract

This paper introduces AlphaSimR, an R package for stochastic simulations of plant and animal breeding programs. AlphaSimR is a highly flexible software package able to simulate a wide range of plant and animal breeding programs for diploid and autopolyploid species. AlphaSimR is ideal for testing the overall strategy and detailed design of breeding programs. AlphaSimR utilizes a scripting approach to building simulations that is particularly well suited for modeling highly complex breeding programs, such as commercial breeding programs. The primary benefit of this scripting approach is that it frees users from preset breeding program designs and allows them to model nearly any breeding program design. This paper lists the main features of AlphaSimR and provides a brief example simulation to show how to use the software.

Keywords: Stochastic Simulation; Breeding Programs; R

## Introduction

This paper introduces AlphaSimR, an R package for stochastic simulations of plant and animal breeding programs. Stochastic simulation is a powerful tool for design and optimization of breeding programs, because it provides a fast, inexpensive method for testing alternative breeding program designs. Simulations have been used to improve both plant breeding programs (e.g., Lin [et al.](#page-5-0) 2016; [Gaynor](#page-5-0) et al. 2017; [Gorjanc](#page-5-0) et al. 2018) and animal breeding programs (e.g., [Hayes](#page-5-0) [and Goddard 2003](#page-5-0); [Jenko](#page-5-0) et al. 2015; [Johnsson](#page-5-0) et al. 2019) as well as to address theoretical concepts in quantitative genetics and breeding (e.g., [Gorjanc](#page-5-0) et al. 2015). AlphaSimR has been specifically designed to make simulations more common by providing an easy-to-use and highly flexible software package able to simulate a wide range of plant and animal breeding programs.

Stochastic simulations of whole breeding programs have rarely, if ever, been used to improve long-term performance of breeding programs for many agriculturally important species. This is likely due to the difficultly in setting up and running these simulations. This difficulty is in no small part due to the need for a person with thorough knowledge of breeding programs and computer programming. This person must possess a thorough understanding of the breeding programs they wish to simulate so that they can construct an informative simulation. They must also possess the programming skills needed to develop, run, and evaluate the simulations. The amount of programming skills this person needs to possess is considerable when there are no existing software programs for modeling the specific breeding program of interest. To address this issue, new software is needed

that can lower the programming burden and thereby increase the ease of running simulations.

AlphaSimR has been specifically designed to make running stochastic simulations of whole breeding programs easier. To accomplish this goal, AlphaSimR provides the ability to run simulations both interactively or via scripts within the R software environment ([R Core Team 2019](#page-5-0)). More specifically, AlphaSimR provides users with a range of R functions that correspond to common operations in a breeding program, such as crossing and selection. This allows users to apply functions representing breeding operations directly to objects that represent populations of animals or plants. The benefit of this approach is that it makes writing simulation code more intuitive, by allowing users to directly translate a description of a breeding program into an R script. Providing this functionality in R allows users benefit from the wealth of packages already available in R for visualization and report generation. It also provides a natural path for learning how to use the software by allowing users to start with simulations of simple breeding programs and gradually progress to more complicated breeding programs. With the respect to learning, simulations are also an invaluable tool to teach students and new professionals about theoretical and practical breeding concepts.

AlphaSimR is suitable for simulating a wide range of breeding programs and species. The software models the genomes of both diploid and autopolyploid species. The scripting approach employed by AlphaSimR allows for modeling nearly any breeding program structure, without limiting users to preset designs. AlphaSimR has been specifically designed for simulating whole breeding programs over multiple generations to model long-term genetic gain in said breeding programs.

Received: August 10, 2020. Accepted: November 5, 2020

V<sup>C</sup> The Author(s) 2020. Published by Oxford University Press on behalf of Genetics Society of America.

This is an Open Access article distributed under the terms of the Creative Commons Attribution License (http://creativecommons.org/licenses/by/4.0/), which permits unrestricted reuse, distribution, and reproduction in any medium, provided the original work is properly cited.

## Methods

AlphaSimR is a large package with an extensive list of features, so we will only describe its main features here. For the sake of brevity, these descriptions are designed to provide an overview of AlphaSimR's functionality and not a detailed accounting of its implementation. First, AlphaSimR's approach to stochastic simulations will be given to provide a high-level overview of how the software works. Then, we will describe a few key elements of this approach before concluding with an overview of AlphaSimR's implementation.

#### Simulation approach

AlphaSimR uses a simulation approach that combines the coalescent and gene drop methods ([Hickey and Gorjanc 2012\)](#page-5-0). The coalescent method is used for backwards-in-time simulations. It is used in AlphaSimR to generate whole-chromosome founder haplotypes with distributions of linkage disequilibrium and allele frequencies that match a defined population genetic model. The gene drop method is used for forwards-in-time simulations. It is used in AlphaSimR to create new haplotypes from the original founder haplotypes.

#### Founder haplotypes

The preferred method for creating founder haplotypes in AlphaSimR is to use the Markovian Coalescent Simulator (MaCS; [Chen](#page-5-0) et al. 2009). MaCS is included in AlphaSimR and used to generate founder haplotypes according to either a predefined parameter set for some species, or user-supplied parameters. Alternatively, users can create founder haplotypes by importing external data into AlphaSimR or using built-in functions for random sampling. The option to import external data allows users to use other coalescent simulators or real genotypic data, provided the linkage phase and genetic map are known.

#### Genetic recombination

AlphaSimR creates new haplotypes by modeling genetic recombination during meiosis. A genetic map is used to model the distribution of genetic recombination. AlphaSimR allows for sexspecific genetic maps to represent different recombination rates between sexes. The specifics for modeling meiosis in AlphaSimR depend on whether the species is a diploid or an autopolyploid.

For diploid species, AlphaSimR simulates meiosis and genetic recombination according to the gamma model [\(McPeek and](#page-5-0) [Speed 1995\)](#page-5-0). The gamma model accommodates crossover interference and has been shown to fit real data (e.g., [Broman and](#page-5-0) [Weber 2000](#page-5-0)). The magnitude of crossover interference is controlled by a single parameter that can be adjusted by the user.

For autopolyploid species, AlphaSimR simulates meiosis using a combination of bivalent and quadrivalent chromosome pairing. Bivalent or quadrivalent homologous pairs are chosen at random according to a parameter for the probability of quadrivalent pairing, which can be tuned by the user. Bivalent pairs are resolved using the gamma model for diploids. Quadrivalent pairs are resolved according to the model for 'cross-type' configurations used in the PedigreeSim software [\(Voorrips and Maliepaard 2012](#page-5-0)). This model involves sampling chiasmata positions from a gamma distribution and resolving crossovers by sampling centromeres and working outwards toward the telomeres. This technique models unique features of meiosis in autopolyploids, such as recombinant chromosomes composed of three parental chromosomes and double reductions ([Bourke](#page-5-0) et al. 2015).

#### Traits

Traits in AlphaSimR are classified according to the biological effects they model. The biological effects modeled in AlphaSimR are Additive, Dominance, Epistatic, and Genotype-byenvironment. The first letter of each effect is used to derive a name for each trait type under the ADEG framework. For example, a trait with only additive effects is called an A trait. A trait with additive and dominance effects is called an AD trait. AlphaSimR currently supports the following trait types: A, AD, AE, AG, ADE, ADG, AEG, and ADEG.

The modeling of biological effects is based on classic quantitative genetics models. For example, the additive effects are equivalent to additive effects described in a quantitative genetics textbook (e.g., [Falconer and Mackay 1996](#page-5-0)). The modeling of the dominance effects allows for both directional dominance and a variable degree of dominance, ranging from partial dominance to overdominance [\(Gaynor](#page-5-0) et al. 2018). For autopolyploid species, the modeling of dominance represents digenic dominance. Epistatic effects are modeled as additive-by-additive epistatic effects between discrete pairs of loci. Genotype-by-environment effects are modeled as additive effects whose value is a function of a single environmental covariate.

AlphaSimR can simulate multiple traits using any combination of trait types. Each trait is simulated according to a userdefined number of QTL, which can differ between traits. Correlated traits can be simulated, provided they are pleiotropic and belong to the same trait type.

AlphaSimR uses a method for sampling QTL effects that allows users to specify a desired mean and variance, either total or additive, for each trait. AlphaSimR first samples QTL effects from an initial distribution and then scales the values for those effects and adds an intercept to achieve precisely the mean and variance requested by the user in a founder population. The initial distribution is typically a standard normal distribution, but in the case of additive effects, it can also be a gamma distribution with a user-specified shape parameter and a randomly sampled sign to make the distribution symmetric. The benefit of AlphaSimR's approach is that it allows users to set variables relating to the relative levels of dominance or epistasis independently of the founder population's genetic variance. For example, a user can specify the average degree of dominance for QTL controlling a trait independently of the additive genetic variance for this trait.

#### Variance components

AlphaSimR reports additive, dominance, and additive-by-additive epistatic variances for any population. This is done without assuming random mating or linkage equilibrium, so that the values are correct regardless of the population's genetic structure. This allows users to compare simulated populations to real-world data for the sake of benchmarking simulations. AlphaSimR also offers further partitioning of genetic variance into genic variance, covariance due to departures from Hardy–Weinberg equilibrium, and covariance due to linkage disequilibrium, as described by [Bulmer \(1976\)](#page-5-0).

### Selection

A wide range of functions are available for modeling selections. These functions allow for selection on multitude of criteria, such as phenotypes, genetic values, breeding values, or estimated breeding values. Selection can be on one trait or an index of multiple traits. Selections can also be modeled as selection between or within families or over an entire population. AlphaSimR also supports user-supplied selections, allowing users to implement their own selection methods, for example optimum contribution selection as in Gorianc et al. (2018).

## Mating and propagation schemes

A wide range of functions are available in AlphaSimR for modeling common mating and propagation schemes. These schemes include biparental crossing, selfing, clonal propagation, generation of doubled haploid (DH) lines, and propagation in open pollinating populations with variable degrees of selfing. AlphaSimR also supports user-supplied mating plans.

## Genomic prediction

Modeling genomic prediction in breeding programs is one of the main use cases for AlphaSimR. AlphaSimR offers several built-in functions for fitting common genomic prediction models. The built-in functions use mixed-model solvers based on the following R packages: rrBLUP [\(Endelman 2011\)](#page-5-0), EMMREML [\(Akdemir](#page-5-0) [and Godfrey 2015\)](#page-5-0), and Sommer ([Covarrubias-Pazaran 2016\)](#page-5-0). Each solver has been optimized for performance within AlphaSimR and written in  $C++$  using the R packages Rcpp ([Eddelbuettel and Francois 2011\)](#page-5-0) and RcppArmadillo ([Eddelbuettel and Sanderson 2014\)](#page-5-0). Users can also make use of other R packages or external applications for modeling genomic prediction. This is done by exporting data from an AlphaSimR simulation into another R function or external program for genomic predictions, generating predictions, and importing the predictions back into AlphaSimR objects.

## Implementation

Much of AlphaSimR's code has been written in  $C_{++}$  to improve performance. For example, this has been used to implement bitwise storage of genotype data to reduce memory usage and enable multithreading for increased speed. AlphaSimR also improves performance by limiting data storage and calculations, such as variance component calculations, to only those expressly requested by the user. This approach differs from other stochastic simulation programs, including AlphaSimR's predecessors: AlphaDrop [\(Hickey and Gorjanc 2012\)](#page-5-0) and AlphaSim [\(Faux](#page-5-0) et al. [2016](#page-5-0)), which typically perform all calculations and save all data.

## Data availability

AlphaSimR is publicly available on CRAN ([https://CRAN.R-proj](https://CRAN.R-project.org/package=AlphaSimR) [ect.org/package](https://CRAN.R-project.org/package=AlphaSimR)¼[AlphaSimR](https://CRAN.R-project.org/package=AlphaSimR)). Additional documentation as well as links to graphical user interfaces for specialized applications are available on the AlphaGenes website [\(https://alphagenes.](https://alphagenes.roslin.ed.ac.uk/wp/software-2/alphasimr/) [roslin.ed.ac.uk/wp/software-2/alphasimr/\)](https://alphagenes.roslin.ed.ac.uk/wp/software-2/alphasimr/). A repository of example simulation scripts for learning to use the software, modelingspecific breeding programs, and learning quantitative genetics principles are available on GitHub ([https://github.com/gaynorr/](https://github.com/gaynorr/AlphaSimR_Examples) [AlphaSimR\\_Examples\)](https://github.com/gaynorr/AlphaSimR_Examples). The example script repository also includes the script used in this manuscript to evaluate the computational performance of AlphaSimR ("Performance.R").

## Results and discussion

## Example simulation

This section will demonstrate AlphaSimR using a simulation of a single breeding cycle for a generic wheat breeding program. The code needed to run this simulation is presented below after a brief description of the breeding program.

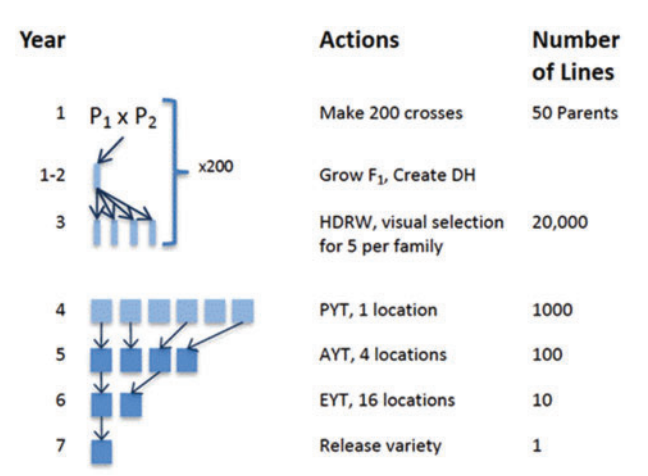

Figure 1 An overview of the variety development cycle for the example wheat breeding program. A variety is developed over the course of 7 years. The steps in the development cycle are making biparent crosses, forming DH lines, visually select lines grown in head rows (HDRW), evaluate lines in a PYT, evaluate lines in an AYT, evaluate lines in an EYT, and release a variety.

Figure 1 shows a schematic representing the stages of the generic wheat breeding program with a 7-year breeding cycle. In the first year, 200 biparental populations are produced by crossing and production of DH lines from those biparental populations begins. In the second year, the production of DH lines is completed in. In the third year, the DH lines are visually evaluated in a head row (HDRW) nursery. In the remaining years, lines are selected based on performance in the previous year and evaluated in a yield trial. The yield trials are conducted over the course of 3 years before selecting a variety to release.

The first step is to generate founder haplotypes using MaCS. The founder haplotypes will be used to form the initial parents in the breeding program. Code for simulating the founder haplotypes for 50 inbred individuals is shown below. Each individual will have 21 chromosomes, each with 1000 segregating sites.

 $founderPop = runMacs(nInd = 50, nChr = 21, segSites = 1000,$ inbred=TRUE).

The second step is to set global parameters. Below is code for setting simulation parameters to model a single trait. The trait models additive genetic effects on 1000 loci per chromosome. The trait is also modeled as having a broad-sense heritability of 0.4 for evaluation in a single location.

> $SP = SimParam$$ new(founderPop)\$  $addTrain(1000)$ \$  $setVarE(H2 = 0.4)$

:

The next step is to simulate each year of the breeding program. In the first year, 200 biparental populations are produced by crossing the parents formed from the founder haplotypes. This code is presented below. The first line uses the founder haplotypes to form the parents and the second line makes 200 randomly chosen crosses between those parents.

> $Parents = newPop(founderPop)$  $F1 = randCross(Parents, 200)$

In the second and third years, the DH lines are produced and then they are evaluated in the HDRW nursery. The code for both these years is presented below. The first line forms 100 DH lines per  $F_1$  plant. The second line models evaluation in the HDRW nursery for the previously defined additive trait. The broad-sense heritability of this trait is reduced to 0.1 to represent visual selection.

$$
HDRW = makeDH(F1, 100)
$$

$$
HDRW = setPheno(HDRW, H2 = 0.1)
$$

In the fourth year, the best entries in the HDRW nursery are selected and evaluated in a preliminary yield trial (PYT). This is modeled with the code below. The first line models selection in the HDRW by selecting the best lines within families. The second line models evaluation of the PYT at one location. The accuracy of this evaluation is based on the broad-sense heritability defined in the simulation parameters.

$$
PYT = selectWithinFam(HDRW, 5)
$$
  

$$
PYT = setPheno(PYT)
$$

In the fifth year, the best PYT entries are selected and evaluated in an advanced yield trial (AYT). This is modeled with the code below. The first line models selection of the best PYT lines. The second line models evaluation of the AYT at four locations, which are represented as reps in the code.

$$
AYT = selectInd(PYT, 100)
$$
  
AYT = **setPheno(AYT**, **reps** = 4)

In the sixth year, the best AYT entries are selected and evaluated in an elite yield trial (EYT). This is modeled with the code below. The first line models selection of the best AYT lines. The second line models evaluation of the EYT at 16 locations.

$$
EYT = selectInd(AYT, 10)
$$
  
 
$$
EYT = setPheno(EYT, reps = 16)
$$

In the seventh year, the best-performing EYT entry is chosen for release as a variety. This is modeled with the code below.

$$
Variety = selectInd(EYT, 1).
$$

The final step is to evaluate the simulation results. This is done by producing a boxplot for the genetic values of entries in stage of the breeding program. The boxplot is shown in Figure 2. The code for generating the boxplot is given below. The first line of code extracts the genetic values for each entry and saves it in a list. The second line creates the boxplot showing the distribution of genetic values for entries in each stage of the breeding program.

$$
\begin{array}{rl} \text{yield} & = \text{list}(\text{Parents} = gv(\text{Parents}), \, \text{F1} = gv(\text{F1}), \\ \text{HDRW} & = gv(\text{HDRW}), \, \text{PYT} = gv(\text{PYT}), \\ \text{ATT} & = gv(\text{ATT}), \, \text{EYT} = gv(\text{EYT}), \\ \text{Variety} & = gv(\text{Variety}) \\ \text{boxplot}(\text{yield}, \, \text{ylab} = \text{"Genetic Value''}) \end{array}
$$

#### Evaluation of computational performance

The computational performance of AlphaSimR was evaluated using a simulation of a simple, large-scale recurrent selection breeding program. The simulation modeled 100 generations of recurrent selection in a species with 10 chromosomes and on a trait

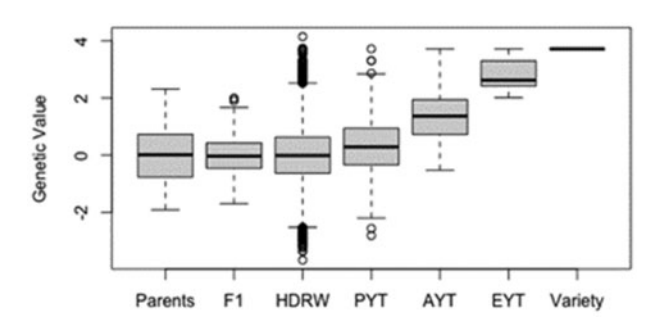

Figure 2 The distribution of genetic values in one replicate of the example breeding program. Separate boxplots are given for each stage of the breeding program.

controlled by 1000 QTL per chromosome with additive effects. The trait had an initial heritability of 0.3. In each generation, 1000 parents were selected and randomly mated to form 10,000 progeny. Overall 100 generations, the simulation modeled 1,000,000 meioses and 1,001,000 individuals.

The simulation script was evaluated on a Windows laptop with an Intel® Core<sup>TM</sup> i7-7700HQ CPU using R 4.03 with its native BLAS and LAPACK replaced by linking to the Intel $^{\circledR}$  Math Kernel Library. The runtime for the script was 4 min and 59 s. The max memory usage was 192 megabytes.

## Concluding remarks

AlphaSimR represents a considerable improvement over its predecessor in terms of ease-of-use, flexibility, and computational efficiency (AlphaSim; [Faux](#page-5-0) et al. 2016). It has been used in a handful of published simulations (e.g., [Gorjanc](#page-5-0) et al. 2018; [Johnsson](#page-5-0) [et al.](#page-5-0) 2019; [Muleta](#page-5-0) et al. 2019) as well as numerous unpublished simulations. The largest simulation undertaken in AlphaSimR to date involved over a hundred million individuals (unpublished), a feat that would not be feasible with original AlphaSim.

The improvements made to AlphaSimR make it uniquely well suited for simulating whole breeding programs. These types of simulations serve as a valuable tool for aiding strategic decisionmaking within breeding programs. For example, AlphaSimR can be used test the economic value of modifying an existing breeding program. This will be of particular interest to breeding programs considering implementing genomic selection or changing their current implementation. These types of simulations can also be used to optimize selection stages or compare the efficiency of mating strategies.

AlphaSimR can be used for a wide range of simulations outside of whole breeding program simulations. For example, AlphaSimR can be used to test QTL mapping strategies or marker imputation strategies. AlphaSimR is also well suited for running simulations that help with teaching quantitative genetics and breeding. This is because students can be quickly taught how to use AlphaSimR for simple simulations, and the software's ability to report variance components, perform genomic evaluations, and evaluate accuracy of evaluations against the simulated true values is highly instructive.

AlphaSimR is under continuous development with new features being added on a semi-regular basis. Additional planned features include developing standard breeding program blueprints for major species and developing easy-to-use graphical user interfaces for these blueprints. These planned additions should make AlphaSimR even more user-friendly than it currently is.

## <span id="page-5-0"></span>Acknowledgments

The authors acknowledge the financial support from the BBSRC ISPG to the Roslin Institute "BBS/E/D/30002275," from Bayer Crop Science, and from the Bill and Melinda Gates Foundation.

Conflicts of interest: None declared.

## Literature cited

- Akdemir D, Godfrey OU. 2015. EMMREML: Fitting Mixed Models with Known Covariance Structures. R package version 3.1. [http://](http://CRAN.R-project.org/package=EMMREML) [CRAN.R-project.org/package](http://CRAN.R-project.org/package=EMMREML)¼[EMMREML](http://CRAN.R-project.org/package=EMMREML) (accessed 30 June 2017).
- Bourke PM, Voorrips RE, Visser RGF, Maliepaard C. 2015. The double-reduction landscape in tetraploid potato as revealed by a high-density linkage map. Genetics. 201:853–863.
- Broman KW, Weber JL. 2000. Characterization of human crossover interference. Am J Hum Genet. 66:1911–1926.
- Bulmer MG. 1976. The effect of selection on genetic variability: a simulation study. Genet Res. 28:101–117.
- Chen GK, Marjoram P, Wall JD. 2009. Fast and flexible simulation of DNA sequence data. Genome Res. 19:136–142.
- Covarrubias-Pazaran G. 2016. Genome-assisted prediction of quantitative traits using the R Package sommer. PLoS One. 11:e0156744.
- Eddelbuettel D, Francois R. 2011. Rcpp: seamless R and  $C++$  integration. J Stat Softw Artic. 40:1–18.
- Eddelbuettel D, Sanderson C. 2014. RcppArmadillo: accelerating R with high-performance  $C++$  linear algebra. Comput Stat Data Anal. 71:1054–1063.
- Endelman JB. 2011. Ridge regression and other kernels for genomic selection with R package rrBLUP. Plant Genome J. 4:250–255.
- Falconer DS, Mackay TFC. 1996. Introduction to Quantitative Genetics. Harlow, UK: Longman.
- Faux A-M, Gorjanc G, Gaynor RC, Battagin M, Edwards SM, et al. 2016. AlphaSim—software for the simulation of breeding programs. Plant Genome. 9:3.
- Gaynor RC, Gorjanc G, Bentley AR, Ober ES, Howell P, et al. 2017. A two-part strategy for using genomic selection to develop inbred lines. Crop Sci. 57:2372–2386.
- Gaynor RC, Gorjanc G, Hickey JM. 2018. Dominance in stochastic simulations of animal breeding programs. Proceedings of the

11th World Congress on Genetics Applied to Livestock Production, volume theory to application 3, 318, Auckland. [http://www.wcgalp.org/proceedings/2018/dominance-stochas](http://www.wcgalp.org/proceedings/2018/dominance-stochastic-simulations-animal-breeding-programs) [tic-simulations-animal-breeding-programs](http://www.wcgalp.org/proceedings/2018/dominance-stochastic-simulations-animal-breeding-programs) (last accessed 6 February 2021).

- Gorjanc G, Bijma P, Hickey JM. 2015. Reliability of pedigree-based and genomic evaluations in selected populations. Genet Sel Evol. 47:65.
- Gorjanc G, Gaynor RC, Hickey JM. 2018. Optimal cross selection for long-term genetic gain in two-part programs with rapid recurrent genomic selection. Theor Appl Genet. 131:1953–1966.
- Hayes B, Goddard ME. 2003. Evaluation of marker assisted selection in pig enterprises. Livest Prod Sci. 81:197–211.
- Hickey JM, Gorjanc G. 2012. Simulated data for genomic selection and genome-wide association studies using a combination of coalescent and gene drop methods. G3 (Bethesda). 2:425–427.
- Jenko J, Gorjanc G, Cleveland MA, Varshney RK, Whitelaw CBA, et al. 2015. Potential of promotion of alleles by genome editing to improve quantitative traits in livestock breeding programs. Genet Sel Evol. 47:1–14.
- Johnsson M, Gaynor RC, Jenko J, Gorjanc G, Koning D-J. D, et al. 2019. Removal of alleles by genome editing (RAGE) against deleterious load. Genet Sel Evol. 51:14.
- Lin Z, Cogan NOI, Pembleton LW, Spangenberg GC, Forster JW, et al. 2016. Genetic gain and inbreeding from genomic selection in a simulated commercial breeding program for perennial ryegrass. Plant Genome. 9:1.
- McPeek MS, Speed TP. 1995. Modeling interference in genetic recombination. Genetics. 139:1031–1044.
- Muleta KT, Pressoir G, Morris GP. 2019. Optimizing genomic selection for a sorghum breeding program in Haiti: a simulation study. G3 (Bethesda). 9:391–401.
- R Core Team. 2019. R: A Language and Environment for Statistical Computing. Vienna, Austria: R Foundation for Statistical Computing.
- Voorrips RE, Maliepaard CA. 2012. The simulation of meiosis in diploid and tetraploid organisms using various genetic models. BMC Bioinformatics. 13:248.

Communicating editor: D-J de Koning